AutoCAD

- 13 ISBN 9787302185765
- 10 ISBN 730218576X

出版时间:2008-9

页数:362

版权说明:本站所提供下载的PDF图书仅提供预览和简介以及在线试读,请支持正版图书。

www.tushu000.com

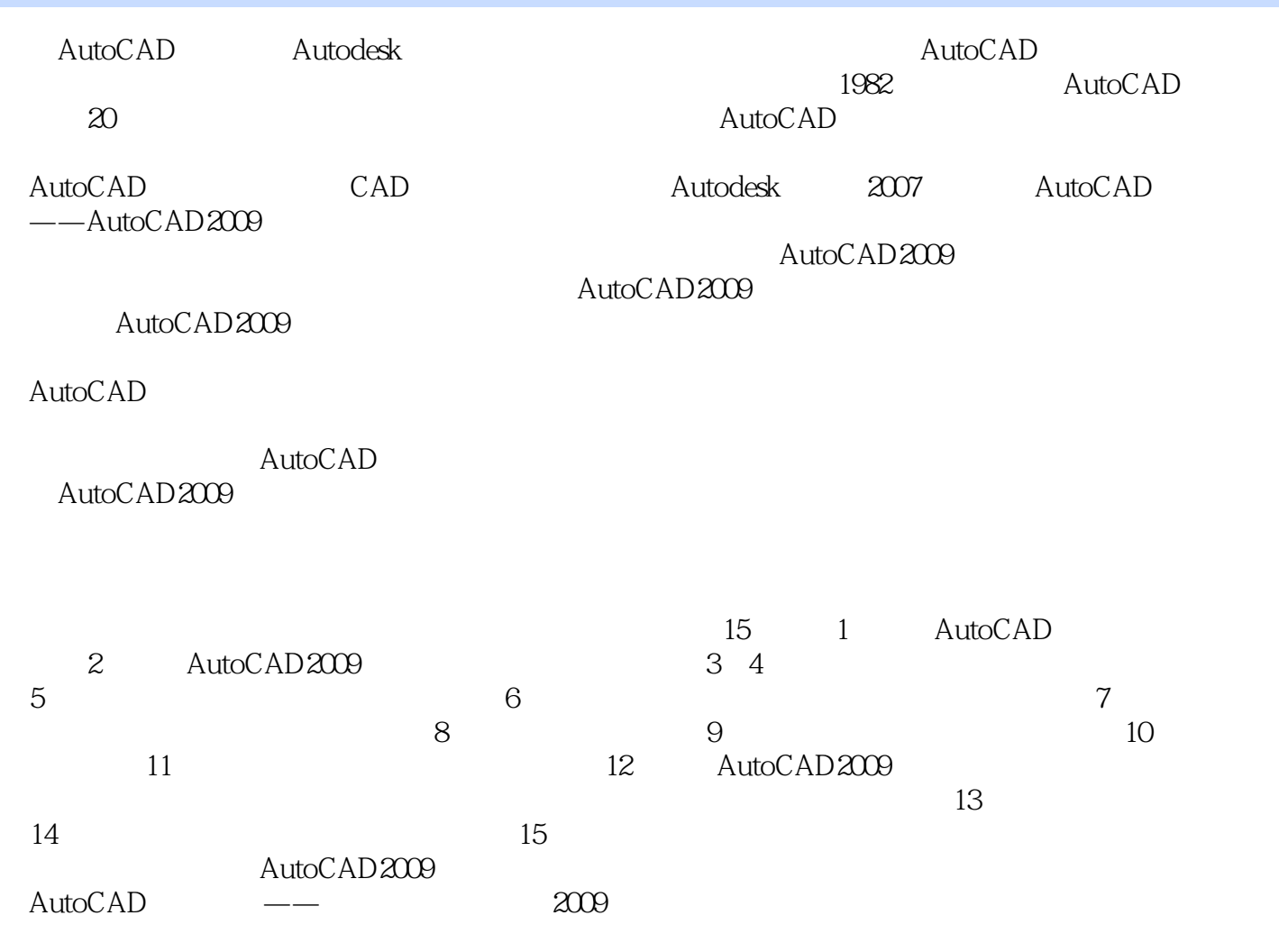

 $5$ 

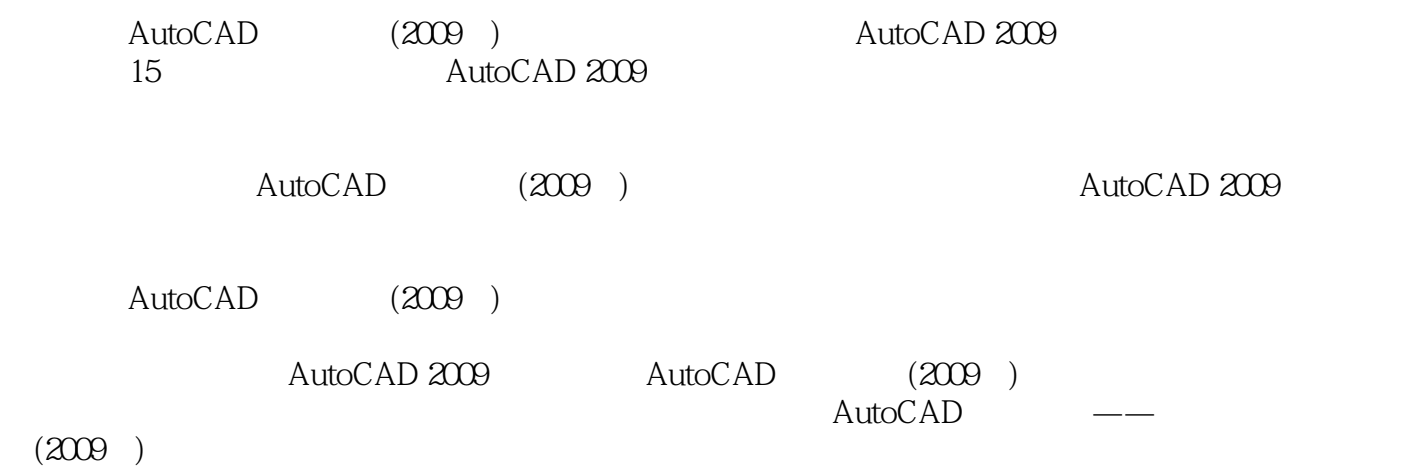

 $\mathbf{1}$ 1.1 AutoCAD 1.2 AutoCAD 2009  $1.3$  $\frac{1.4}{2}$  $2^{\frac{1}{2}}$ 2.1 AutoCAD 2009 2.1.1 AutoCAD 2009  $21.2$  AutoCAD2009 2.2 AutoCAD 2009 2.3 AutoCAD 2.3.1 AutoCAD  $232$  " 24  $2.4.1$ 242 243 25  $2.5.1$ 25.2  $26$ 261 262 263 264 265  $27$ 28 29  $3<sub>1</sub>$  3.1 绘制线  $31.1$  $31.2$ 31.3 32 321 322 33 331 332 333 334 34 34.1  $342$ 343 344

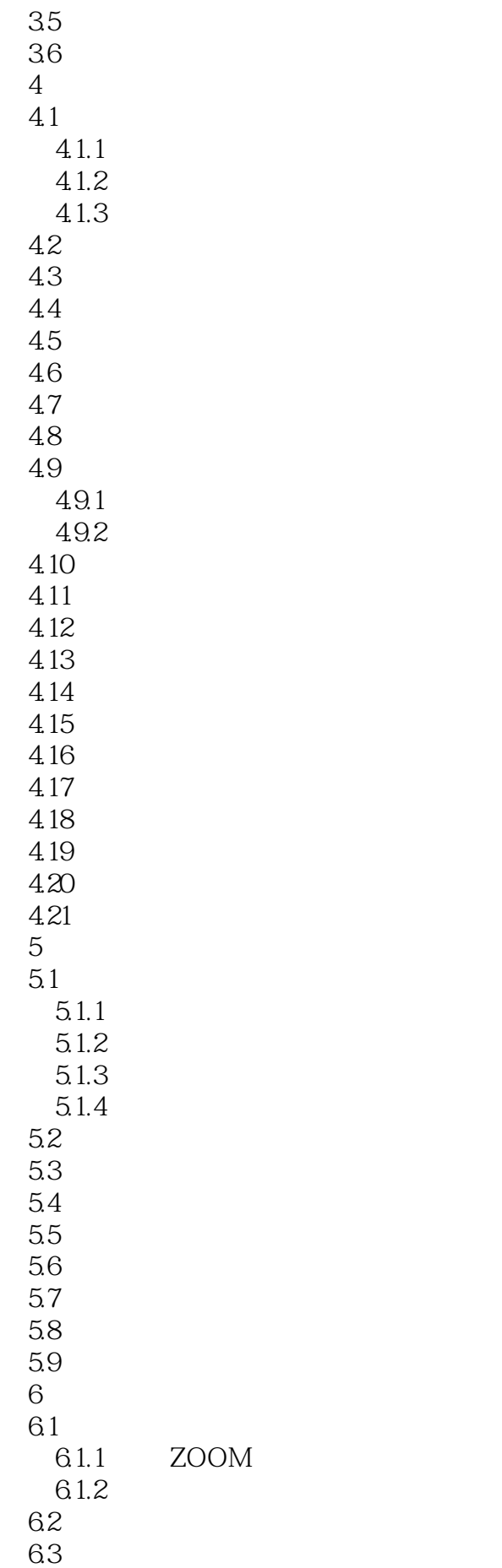

64 6.5 66 6.7 6.8 对象捕捉追踪 6.9 6.10 6.11<br>7  $7$  $7.1$  $7.1.1$  $7.1.2$ 7.2 7.2.1 7.22 7.3 7.31 7.3.2 7.33  $7.4$  $7.5$ 7.6  $8$ 8.1 8.2 821 8.22 83 84 85 ……

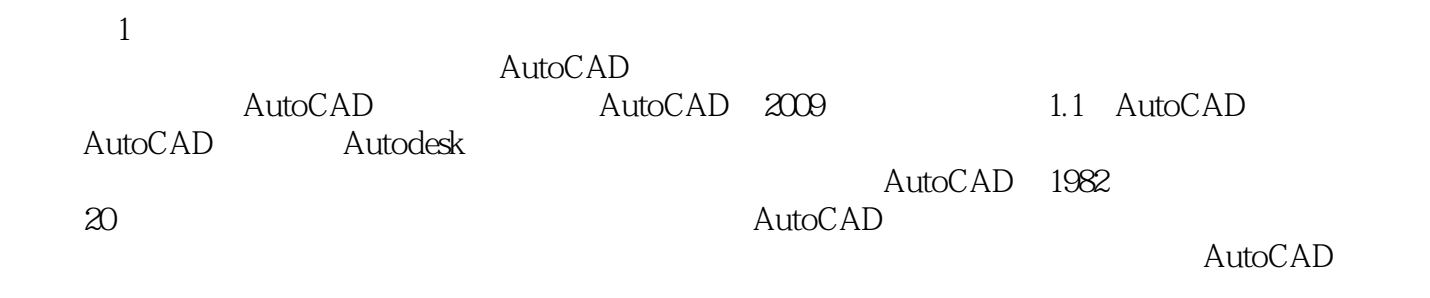

AutoCAD

AutoCAD 2009

本站所提供下载的PDF图书仅提供预览和简介,请支持正版图书。

:www.tushu000.com